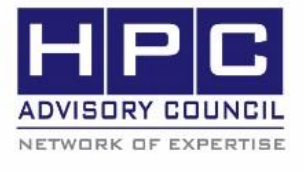

**BEST PRACTICES** 

# **1. Introduction:**

The following best practices document is provided as courtesy of the HPC Advisory Council.

# **2. Application Description:**

DL POLY is a general purpose classical molecular dynamics (MD) simulation software developed at Daresbury Laboratory by I.T. Todorov and W. Smith. The following instructions document the steps for running with the MPI libraries, Mellanox HPC-X

## **3. Version Information:**

DL\_POLY 4. More information about DL\_POLY is available at [http://www.scd.stfc.ac.uk/SCD/44516.aspx.](http://www.scd.stfc.ac.uk/SCD/44516.aspx)

# **4. Prerequisites:**

The instructions from this best practice have been tested on the following configuration: Hardware:

- Dell PowerEdge R730 32-node (1024-core) "Thor" cluster.
- Dual-Socket 16-Core Intel E5-2697A v4 @ 2.60 GHz CPUs
- Mellanox ConnectX-4 EDR InfiniBand adapters
- Mellanox Switch-IB SB7700 VPI InfiniBand switch

OS and software:

- RHEL 7.2, MLNX\_OFED\_LINUX-3.3-1.0.4.0 InfiniBand SW stack
- MPI: [Mellanox HPC-X v1.6.392](http://www.mellanox.com/products/hpcx/) and Intel MPI

# **5. Building DL\_POLY**

### **5.1 Makefile changes**

Make the following changes to the Makefile for Mellanox HPC-X, or Intel MPI:

```
BDW.Intel.hpcx:
        $(MAKE) LD="mpif90 -o" \
         LDFLAGS="-O3 -xCORE-AVX2" \
        FC="mpif90 -c" \setminus FCFLAGS="-O3 -xCORE-AVX2" \
         EX=$(EX) BINROOT=$(BINROOT) $(TYPE)
BDW.Intel.impi:
        $(MAKE) LD="mpiifort -o" \
         LDFLAGS="-O3 -xCORE-AVX2" \
        FC="mpiifort -c" \setminus FCFLAGS="-O3 -xCORE-AVX2" \
         EX=$(EX) BINROOT=$(BINROOT) $(TYPE)
```
### **5.2 Building DL\_POLY**

Building DL\_POLY for Mellanox HPC-X MPI Toolkit or Intel MPI

```
module load intel/compiler/2016.3.210
MPI=impi
MPI=hpcx
if [ "$MPI" == "hpcx" ]; then module load hpcx/icc-2016
elif [ "$MPI" == "impi" ]; then
         module load intel/impi/5.1.3.21
fi
make clean
make BDW.Intel$MPI
```
## **6. Running DL\_POLY**

#### **6.1 Running DL\_POLY with Mellanox HPC-X MPI Toolkit**

```
module load intel/compiler/2016.3.210
module load hpcx/icc-2016
cp <input> $PWD
```
mpirun -np 1024 -bind-to core -mca btl\_sm\_use\_knem 1 -mca coll\_fca\_enable 0 -mc a coll\_hcoll\_enable 1 -mca coll\_hcoll\_np 0 -x HCOLL\_ENABLE\_MCAST\_ALL=0 -x HCOLL \_CONTEXT\_CACHE\_ENABLE=1 -mca pml yalla -mca mtl\_mxm\_np 0 -x MXM\_TLS=ud,shm,self -x MXM\_RDMA\_PORTS=mlx5\_0:1 -mca btl\_openib\_if\_include mlx5 0:1 -x MALLOC MMAP MAX =0 -x MALLOC TRIM THRESHOLD =-1 DLPOLY.Z

#### **6.2 Running DL\_POLY with Intel MPI**

module load intel/compiler/2016.3.210 module load intel/impi/5.1.3.210 cp <input> \$PWD

mpirun -np 1024 -genv I\_MPI\_PIN on -genv I\_MPI\_DEBUG 4 -genv DAT\_OVERRIDE /etc/ dat.conf -genv I MPI DAT LIBRARY /usr/lib64/libdat2.so -IB -genv MV2 USE APM 0 -genv I\_MPI\_FABRICS shm:ofa -genv I\_MPI\_OFA\_USE\_XRC 1 -genv I\_MPI\_OFA\_NUM\_ADAPT ERS 1 -genv I\_MPI\_OFA\_ADAPTER\_NAME mlx5\_0 -genv I\_MPI\_OFA\_NUM\_PORTS 1 DLPOLY.Z